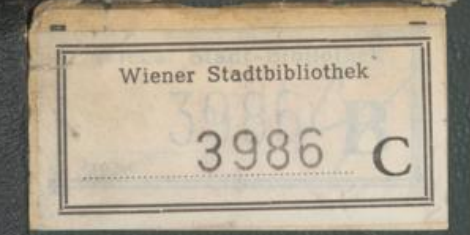

# Sisch-Staphische Darsteller

#### and während des Jahres 1875 b.s.

von

#### Dr A.Drasche

Delegister der infernationalen Santtitts-Conferenz

> **Wien 1874** In Setbstvariage das Verfassers

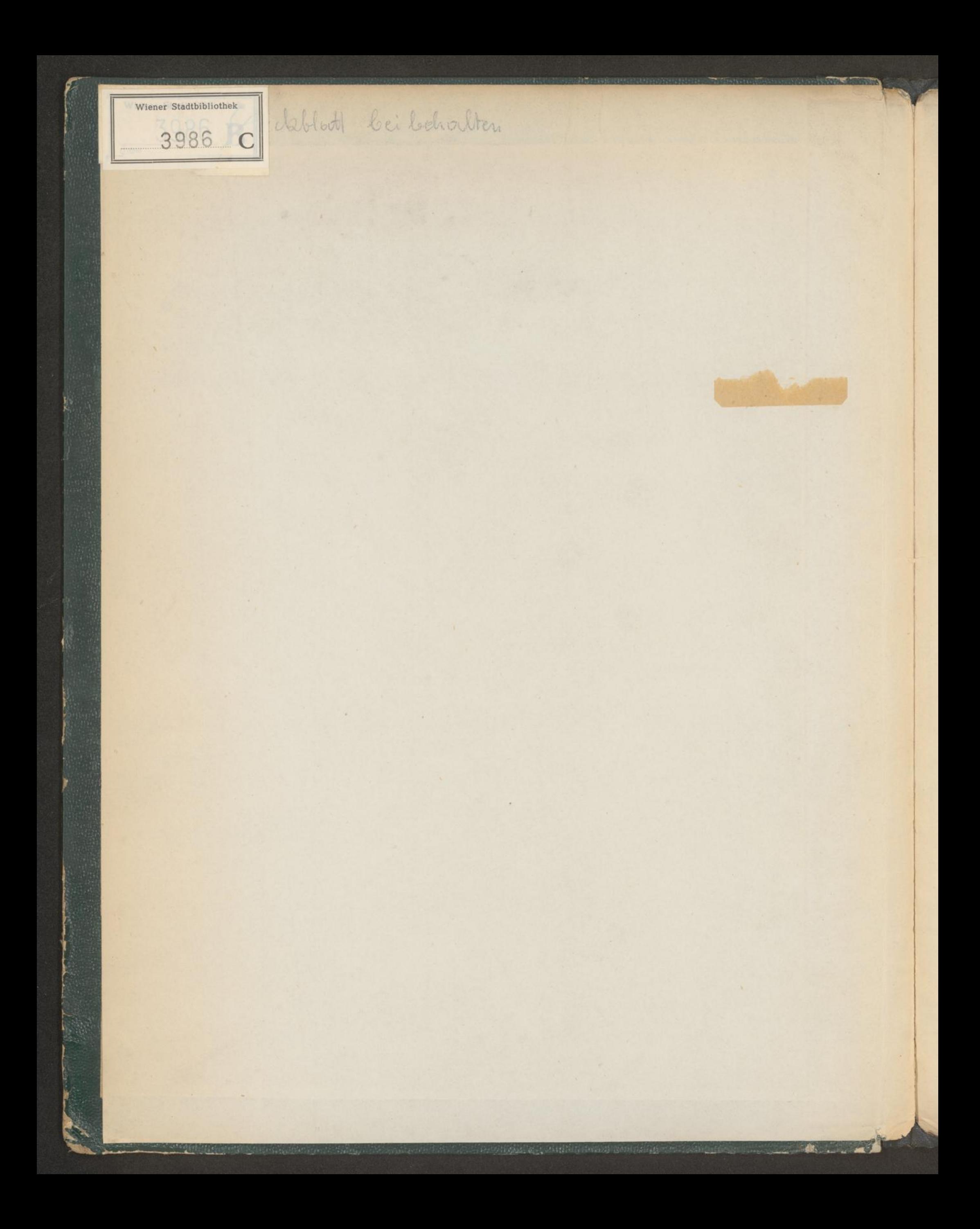

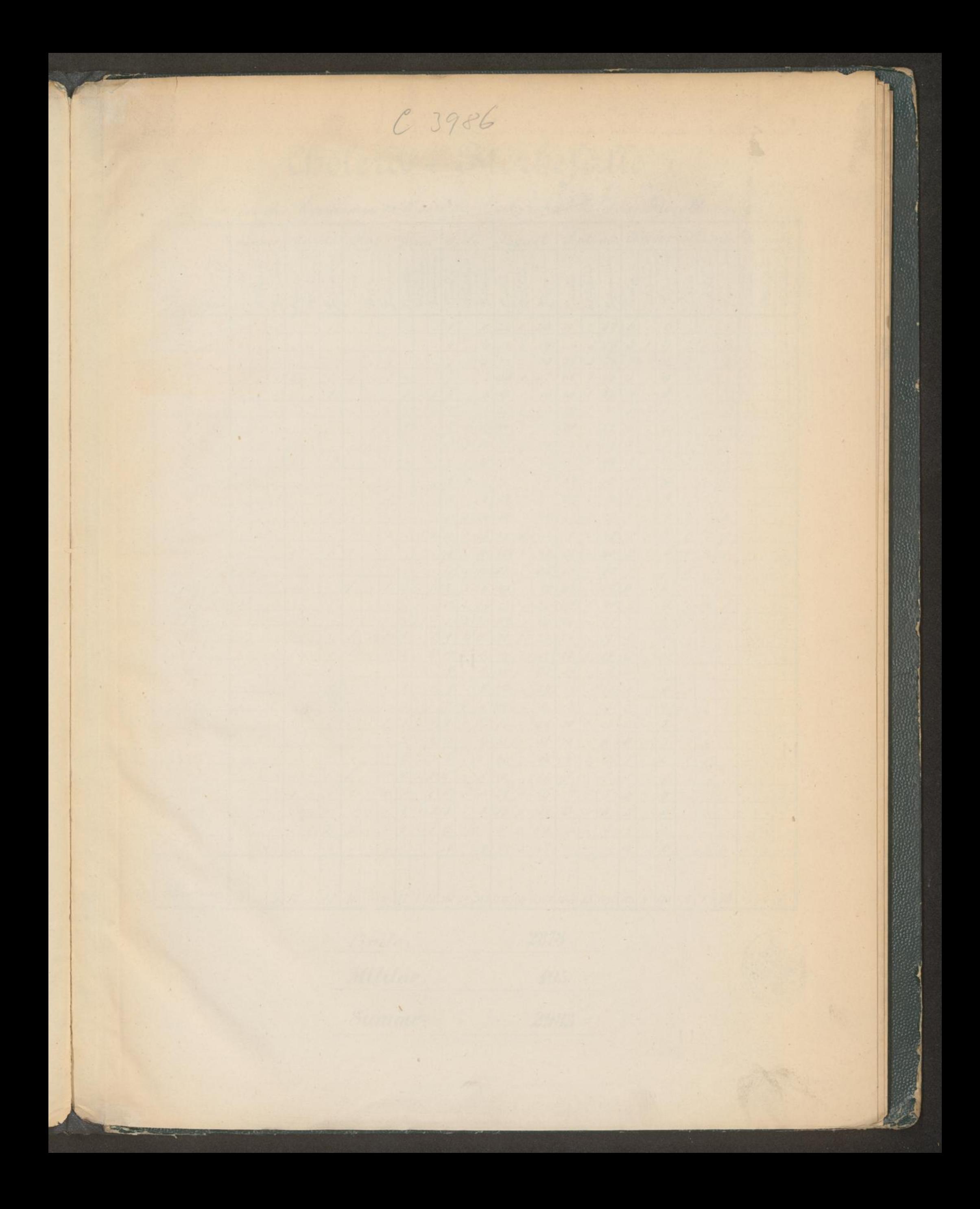

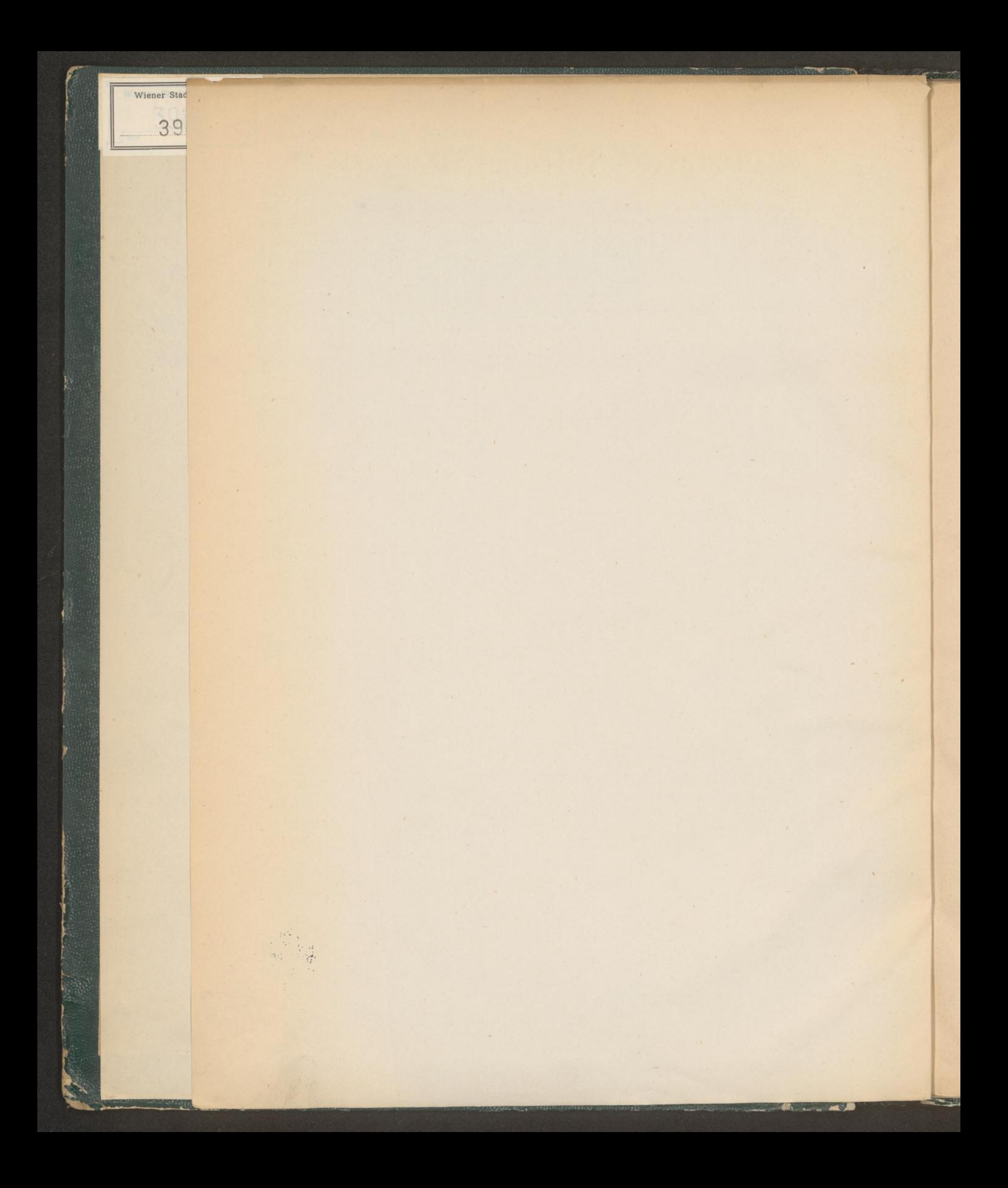

### Cholera-Sterbefälle

in der Epidemie 1873 von der livil- und Militär-Bevölkerung.

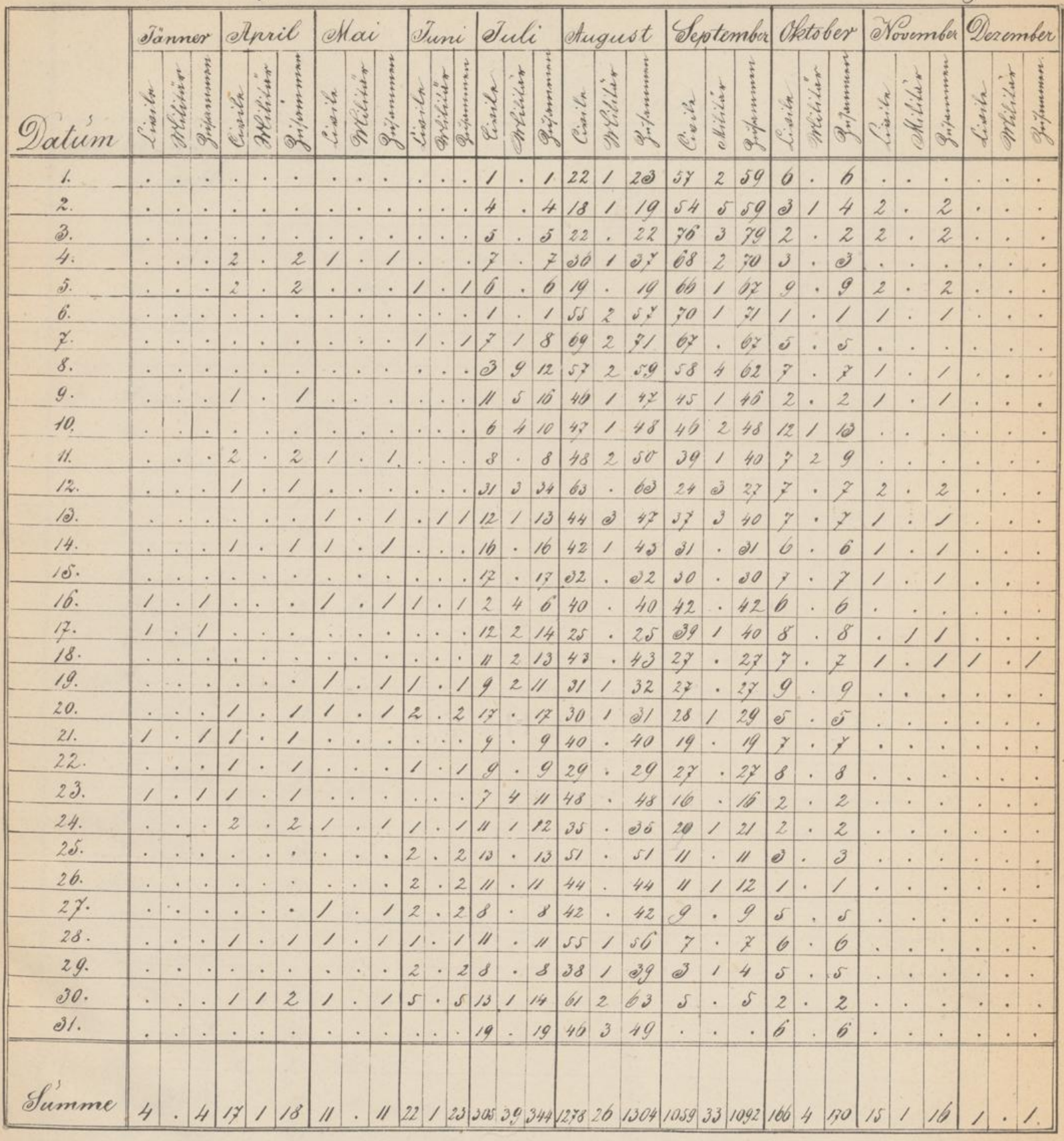

livile: 2818 Militär. 105 Summe: 2983

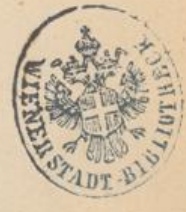

 $\mathbf{1}$ .

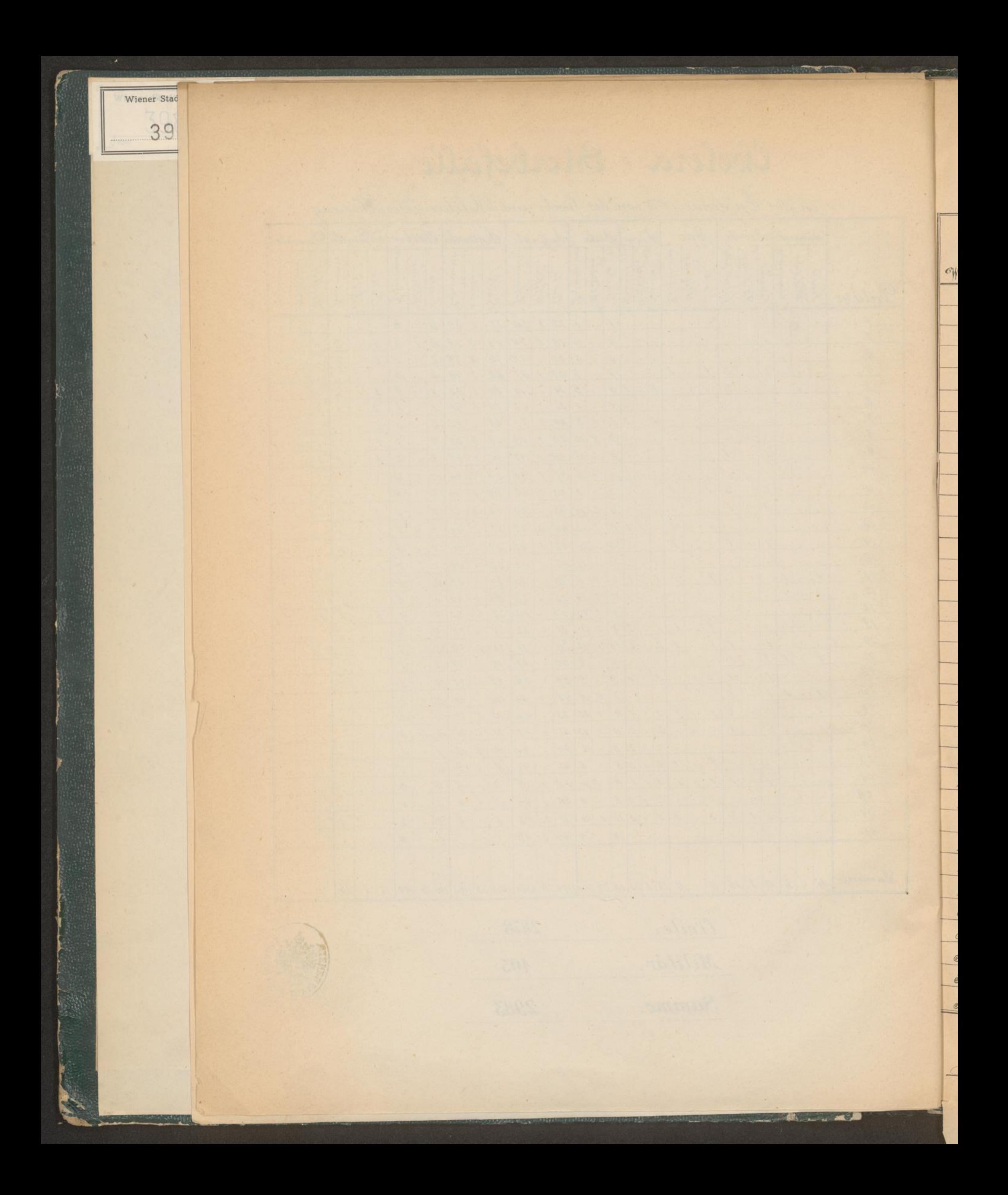

Zouscemmenslellung

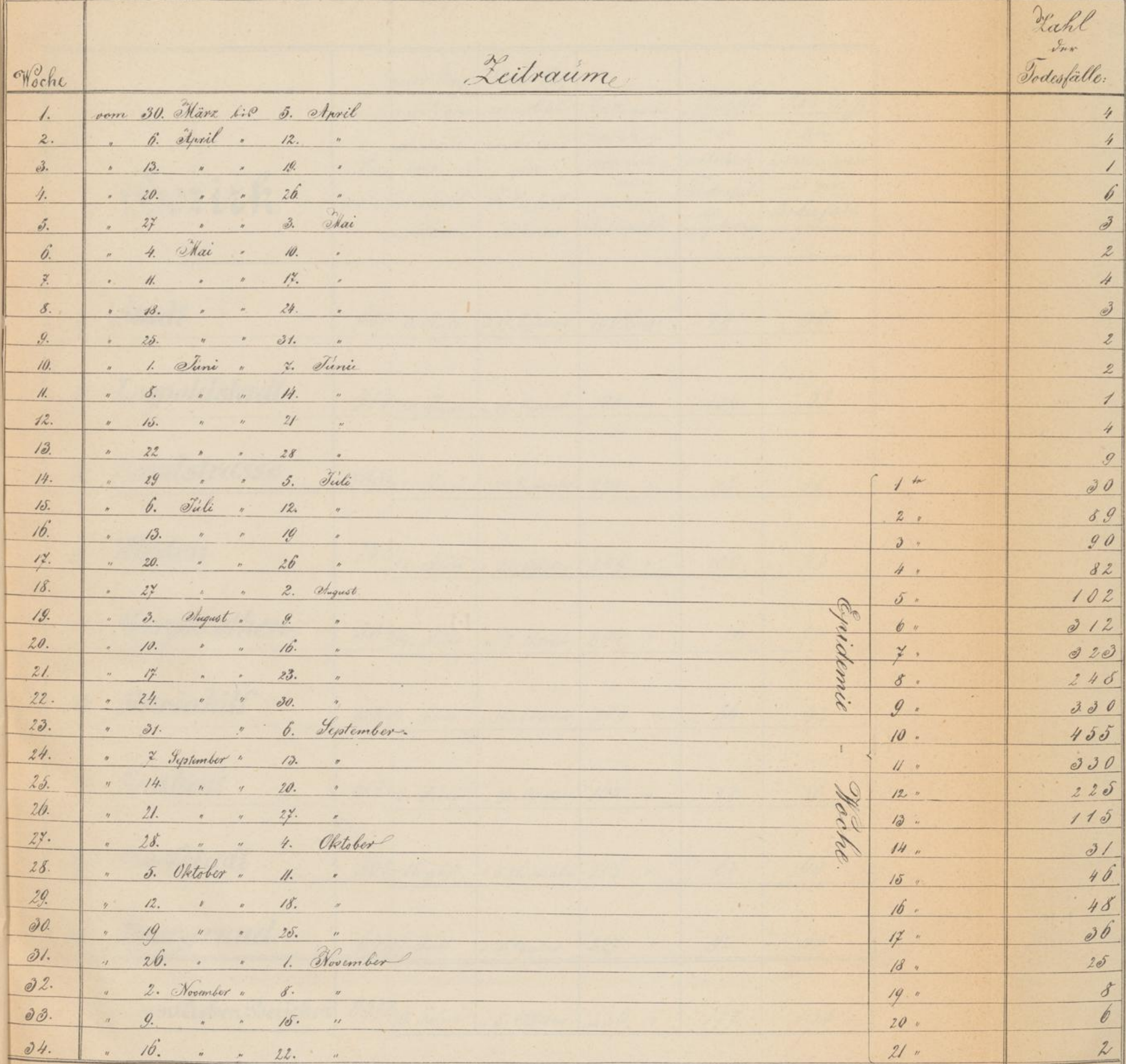

 $\mathbf{2}$ 

Summe  $2978$ Hiexu kommen: 4 Todesfälle zwischen dem 16. und 24. Tämer, und 1 Todesfall am 18. Dezember im Janzen Total Summe  $2983$ 

![](_page_7_Picture_0.jpeg)

# Statistische Verhältnisse

iber du Cholera-Épidemie 1873 mit Beziehûng auf Einwohner-Passen-und Häuserzahl, so wie rücksichtlich des tuftretens und Erlöschens der

![](_page_8_Picture_10.jpeg)

![](_page_9_Picture_0.jpeg)

# Statistische Zusammenstellung

 $\hat{A}$ .

der in der Epidemie 1873 vorgekommenen Cholera-Todesfälle aus der bemittelten und arbeitenden Klasse der Givil-Bevölkerung Wiens

![](_page_10_Picture_11.jpeg)

![](_page_11_Picture_0.jpeg)

# Uiberoichlliche Zusammenstellung

 $\overline{\mathcal{S}}$ 

![](_page_12_Picture_26.jpeg)

Alexander l'elle

C'in nomipfun Ziffnun in von vloorfon Wounn bavaitan vir Anzaft von Vodabfälle,<br>" woodspfan " bavaitan vir Auzuft var Güntar.

#### Perzentual Verbältnios

![](_page_12_Picture_27.jpeg)

#### Summarioches Serzentual Verbältniss:

Ein Todesfall kam in 69°76% von sämmtlichen ergriffenen Häusern vor<br>Zwei und mehr Todesfälle kamen in 30°21% von sämtlichen ergriffenen Häusern vor

勝重

![](_page_13_Picture_0.jpeg)

### VERCLEICHENDE ZUSAMMENSTELLUNG

der 1873 zu Wien vorgekommenen Todesfälle an Cholera, Darmkalarrh und Blattern sowie der Typhus Mortalität von 1871-72 und der Sterbefälle an Darmhalarrhen im sechsjäbrigen Durchschnitte 1867-72 in den verschiedenen Stadtbezirken.

![](_page_14_Picture_17.jpeg)

A

 $\boldsymbol{\theta}$ .

Wiener Stadt 398

![](_page_15_Picture_14.jpeg)

-3 3431/77

**PEG** 

**JAPANESE** 

der 1873 zu Wien vorgekommenen Todesfälle an Cholera, Darmkatarrh und Blattern, sowie der Typhus-Mortalität von 1871-1872 und der Sterbefälle an Darmkatarrh im sechsjährigen Durchschnitte 1867-72 nach den einzelnen Monaten.

![](_page_16_Picture_70.jpeg)

Typhus Nodesfâlle<br>1871<br>Jyphus Epide 1872  $\mathcal{U}^{\mathcal{E}}$  $\delta \vec{\theta}$  $\theta$ 

 $\ddot{z}$ 

![](_page_17_Picture_0.jpeg)

der drei letzten Cholera-Épidemien Wiens nach der Anzahl der Todesfälle in den einzelnen Bezirken.

![](_page_18_Picture_61.jpeg)

olera-Épidemie 1873 Bewohner: An, Fahl der ssewonner: .......<br>zahl aufwelch!<br>je een<br>sodesfall Todesfälle von<br>Je 1000 der<br>Bevolkerung  $2.24$  $445$  $292$  $3°35$  $5.49$  $181$ 190  $3.25$  $224$  $4.45$  $321$  $370$  $284$  $351$  $2.96$ 340  $194$  $5'15$  $251$  $3.97$ 

8.

![](_page_19_Picture_0.jpeg)

der zwei letzten Cholera-Epidemien Wiens nach der Stnaahl der ergriffenen

![](_page_20_Picture_66.jpeg)

mie 1873. I der Persente der agriffenen fenen Hauser. user  $\sqrt{2}$  $2.66$  $76$  $10^{\circ}04$  $185$  $12.19$  $183$  $14.91$  $16.63$  $170$  $16:55$  $180$  $217$  $17.29$  $31$  $1546$  $104$  $16 - 75$  $13.60$  $508$ 

 $9<sub>o</sub>$ 

![](_page_21_Picture_0.jpeg)

# Uibervichtliche Zusammenstellung

des gesammten Eisenbahn- und Donau-Dampfschifffahrts-Verkehres nach Wien während der Tholera-Epidemie

![](_page_22_Picture_15.jpeg)

Personen mit Abonements-u. Treikarten, sowie die Localzüge an Fonn-u. Fürstagen sind in der vorstehenden Tabelle nicht angerechnet.

![](_page_23_Picture_0.jpeg)

11.

sämmtlicher Cholera-Epidemien Wien's nach der Zeit des Eintrittes, der Höhe und des Erlöschens, wie der Dauer, der Heftigkeit und

![](_page_24_Picture_10.jpeg)

![](_page_25_Picture_0.jpeg)

#### GRAPHISCHE DARSTELLUNG

der während der Epidemie 1873 in Wien an den einzelnen Tagenvorgekommenen Cholera-Todesfälle.

![](_page_26_Figure_2.jpeg)

Qie flößen der angelegten flächen stellen die Zahl der Godesfälle überhaupt dar.<br>Die Jüspender Aichtangelegten flächen stellen die Zahl der Godesfälle vom Civile dar.<br>Qie Jüspender Dimkel angelegten flächen stellendie Zahl

Dr. A. Drasche.

![](_page_27_Picture_0.jpeg)

GRAPHISCHE DARSTELLUNG<br>
des Verhæltnisses der Cholera-Sterbefælle<br>
unter der Civil-und Militær-Bevölkerung in den verschiedenen Bezirken Wien's<br>
zur Gesammt-Mortalitæt wæhrend der Epidemie 1873.  $\epsilon$ 

![](_page_28_Picture_25.jpeg)

Die Anzable a schraffinngs-Sinien inder Foober-Colimnen gibt die Lägliche Zable a Godesfälle überbaupt aus der<br>Die Anzable der schrachen<br>Die Anzable aus Wochen-Colimnen stehenden Fahlen geben die Wöchentliche Zabl der Gode

**Seattle** 

Dr. A. Drasche.

![](_page_28_Picture_12.jpeg)

![](_page_29_Picture_0.jpeg)

### GRAPHISCHE DARSTELLUNG

der während der Epidemie 1873 in Wien unter der Civil-Bevölkerung täglich vorgekommenen Todesfälle

![](_page_30_Figure_2.jpeg)

#### Erfläring Der Cirren.

-Gesammizabl Der für Den bezeichneten Eag entfallenden <mark>Eodesfälle.</mark><br>…Gesammitzabl Der an Dem bezeichneten Eage ergriffenen **Hänser**. - Gosammizahl der an dern bezoichnoten Gage ergriffenen Gässen.<br>- Gesammizahl der an dem bozeichnoten Gage ergriffenen Bezirke.

Dr. A. Drasche.

![](_page_31_Picture_0.jpeg)

#### GRAPHISCHE DARSTELLUNG

der während der Epidemie 1873 zu Wien unter dem Militär an den einzelnen Tagen vorgekommenen Erkrankungen am Durchfalle und der Cholera, sowie der hievon an Letzterer Gestorbenen.

![](_page_32_Figure_2.jpeg)

Gez. von St. Fischer.

Diese Cirve bezeichnet die Erkrankungen am Dirrehfalle. 29 Diese Civre bezeichnet die Erkrankungen an der Cholera. A Diese Curve bezeichnet die Todesfälle au der Cholera.

De A Drasche.

乐。

![](_page_33_Picture_0.jpeg)

# DIE KLIMATISCHEN VERHÆLTNISSE WIEN'S WÆHREND DER CHOLERAEPIDEMIE DES JAHRES J873. Graphisch dargestellt von Prof. Dr. F. SIMON.<br>Gurve der mittleren Tagestemperatur. Mund der täglichen Wärmemaxima. Nurve der täglichen Temperaturminima. Nur<br>Taten sind den monatlichen Berichten der zw. meteorologischen Unt

![](_page_34_Figure_2.jpeg)

![](_page_34_Figure_5.jpeg)

![](_page_34_Picture_8.jpeg)

Aurve der Windstärke, ausgedrückt durch die täglich zürückgelegte Zahl von Rilometern. Die der Curve aufgesetzten Pfeile zeigen die jeweilige Windrichtung an (N. 1NO. \_O. SO. S. SW. \_W. NW.)\_ Die blauen Söulchen geben

![](_page_35_Picture_0.jpeg)

![](_page_36_Picture_1.jpeg)

![](_page_37_Picture_0.jpeg)

![](_page_38_Picture_0.jpeg)

![](_page_39_Picture_0.jpeg)

**GUIDO BEER** 49676

![](_page_41_Picture_0.jpeg)